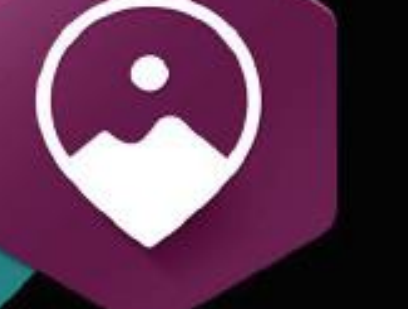

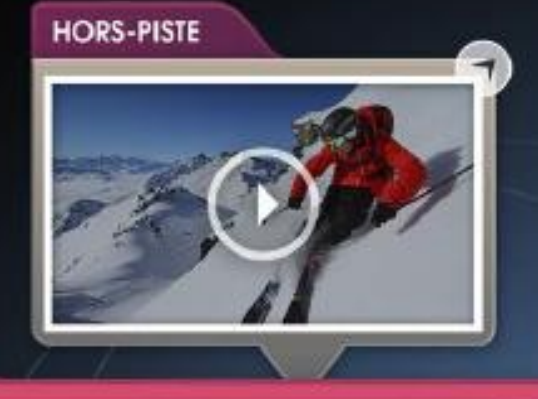

**SUR LES PISTES** 

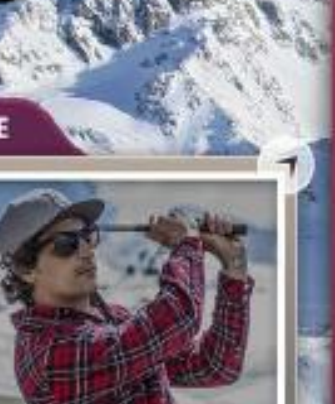

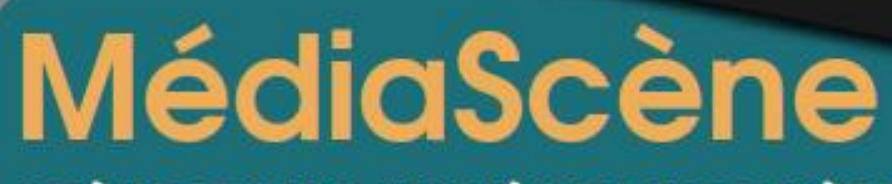

## SCÉNOGPAHIE ANIMÉE DE VOS MÉDIA

MédiaScène vous permet de mettre en scène vos médias sur une image de fond statique ou animée. Les médias, image ou vidéo, défilent dans des fenêtres et peuvent être montrées en plein écran. On circule alors du doigt entre les images ou dans la vidéo. Plusieurs scènes peuvent être créées, chacun avec un contenu spécifique.

- vidéos
- 3 Ajoutez votre contenu de façon autonome

1 Présentez vos images & 2 Créez plusieurs scènes

## **MÉDIASCÈNE EST UNE SCÉNOGRAPHIE ANIMÉE DE VOS MÉDIAS**

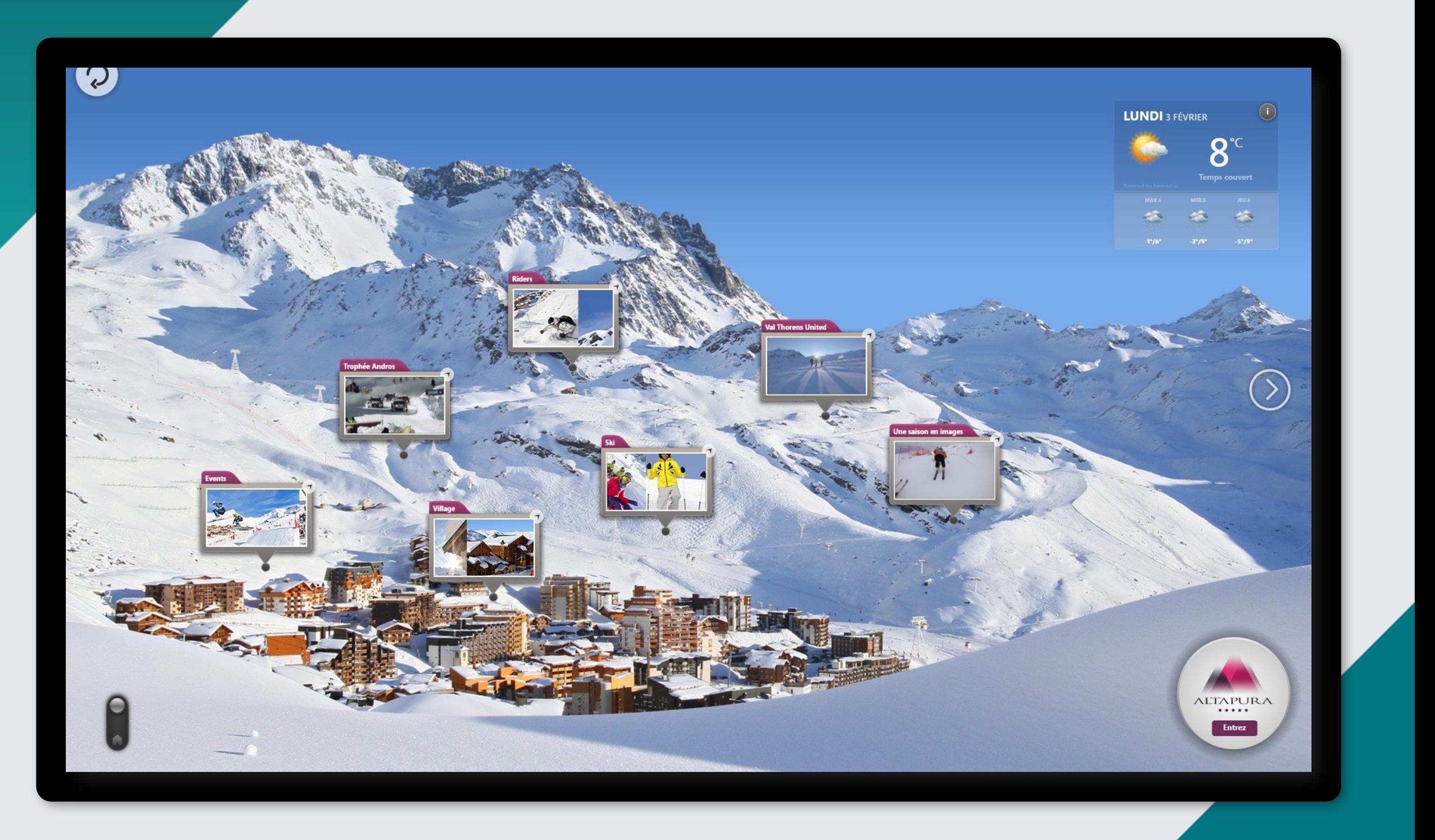

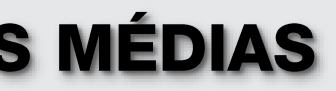

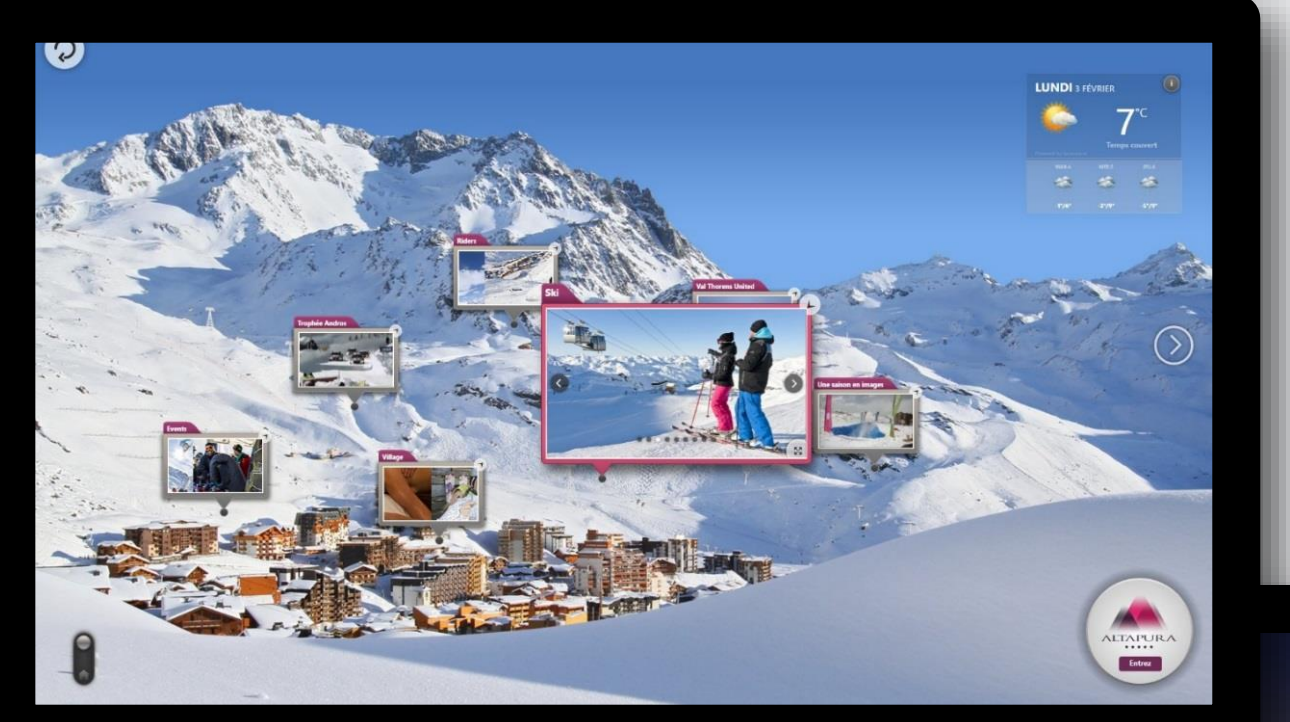

L'utilisateur entame la navigation à partir d'une scène animé esthétique et agréable, qui expose vos différents médias sous forme de diaporama.

Du bout des doigts, vous avez la possibilité de visiter plusieurs scènes de façon ludique, en toute simplicité.

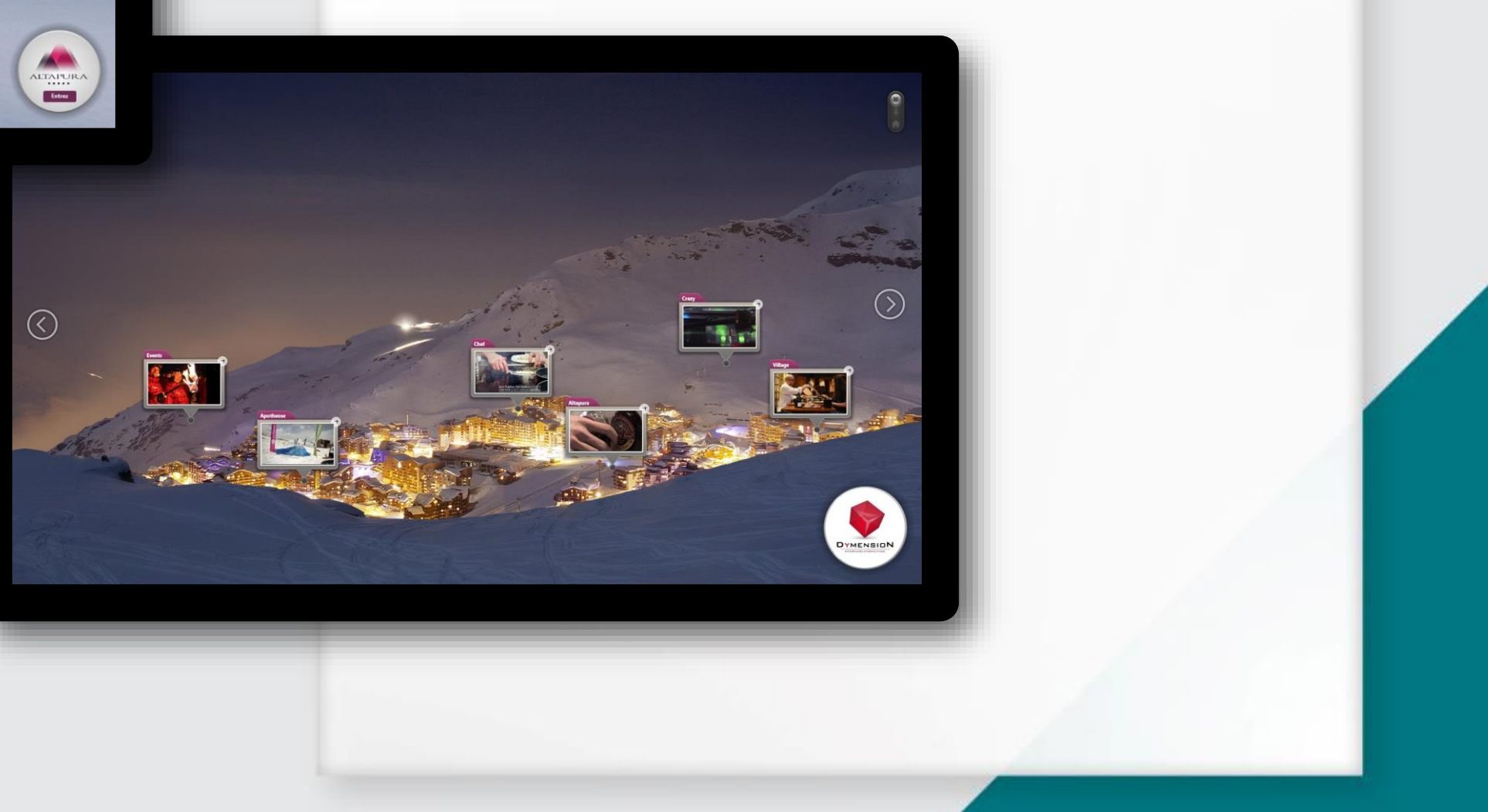

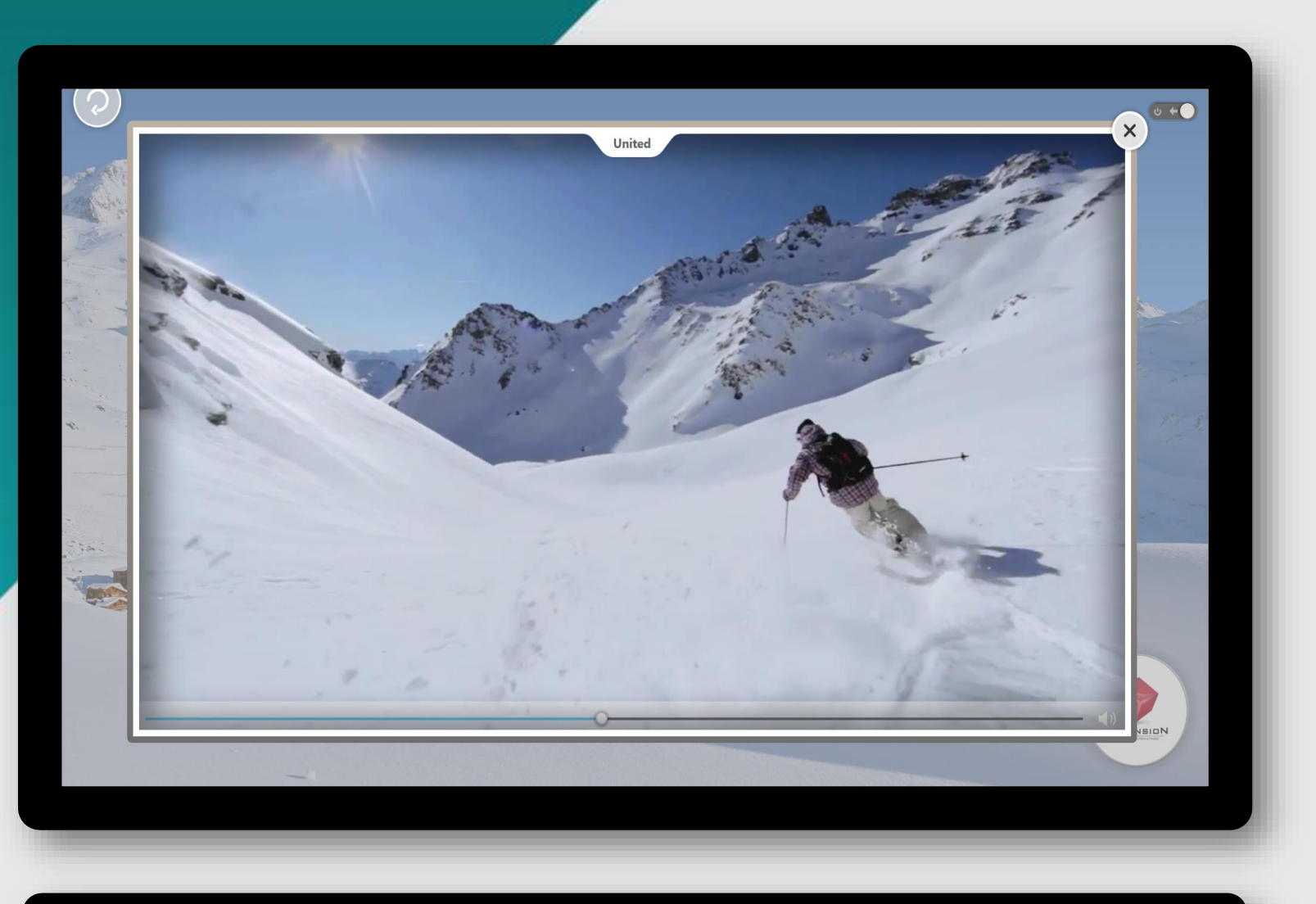

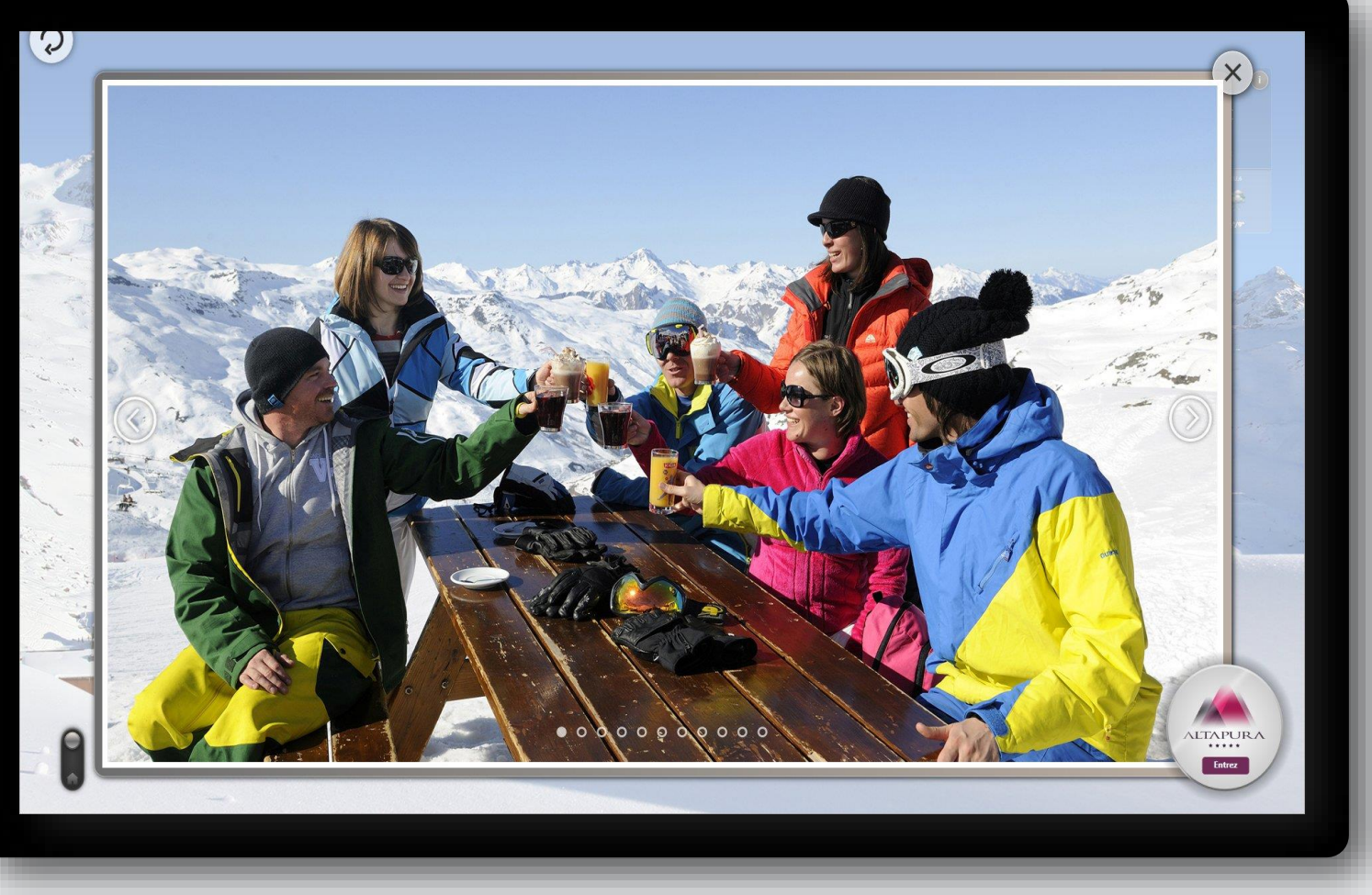

D'une simple pression du doit, les visuels s'agrandissent et offrent la possibilité d'afficher l'image ou la vidéo en pleins écran.

Les images se parcourent d'un simple glissement du doigt (swipe), et les vidéos peuvent être manipulées aisément.

Du bout du doigt, il est possible de naviguer dans la timeline de la vidéo encore plus simplement qu'avec une souris.

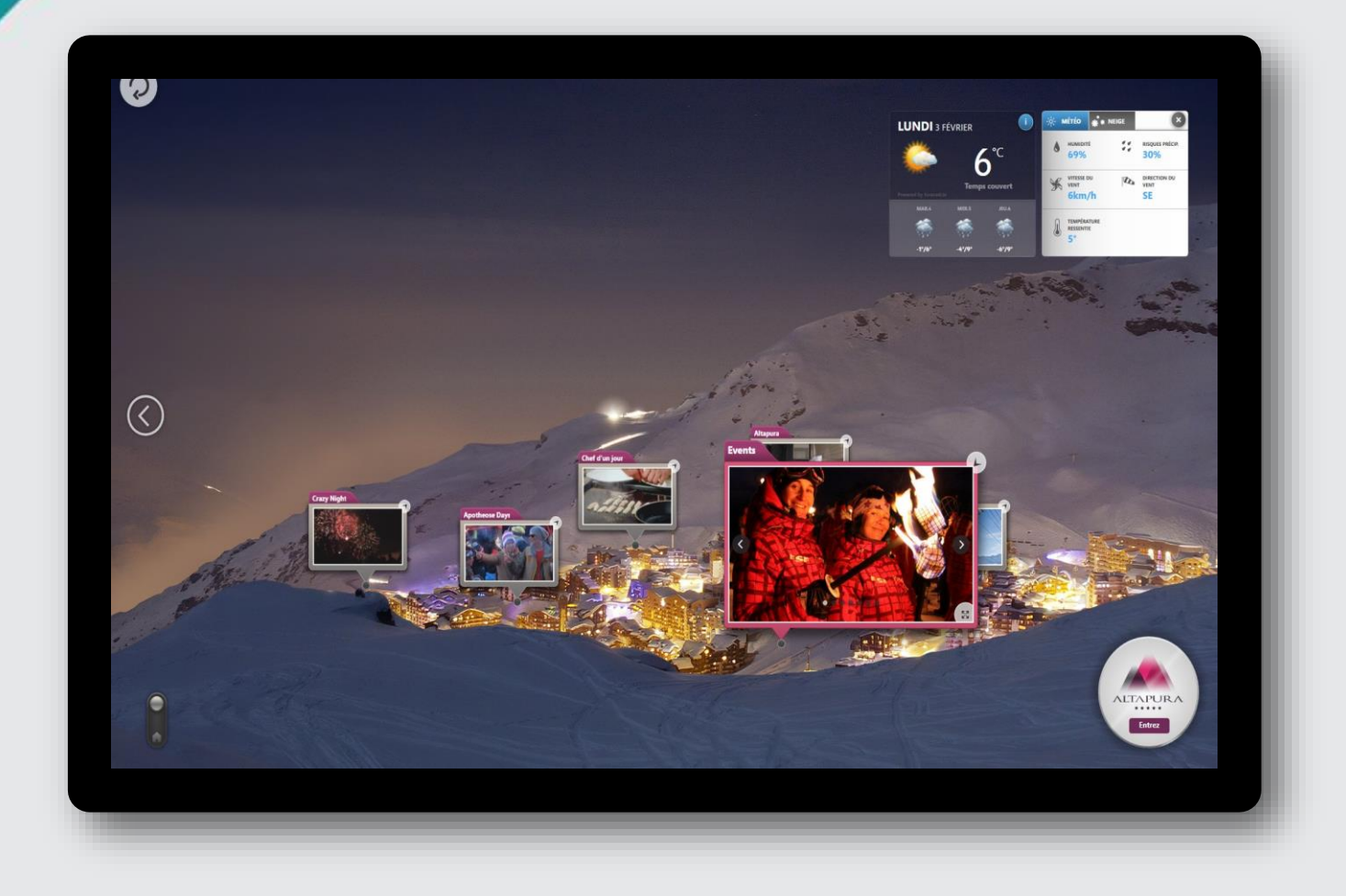

Plus qu'une simple mise en scène de vos ressources numériques, Médiascène se veut connecté et complet.

Vous pouvez rajouter des boites d'informations à volonté qui donneront en temps réel le trafic, vos dernières ventes réalisée ou la promotion flash en cours.

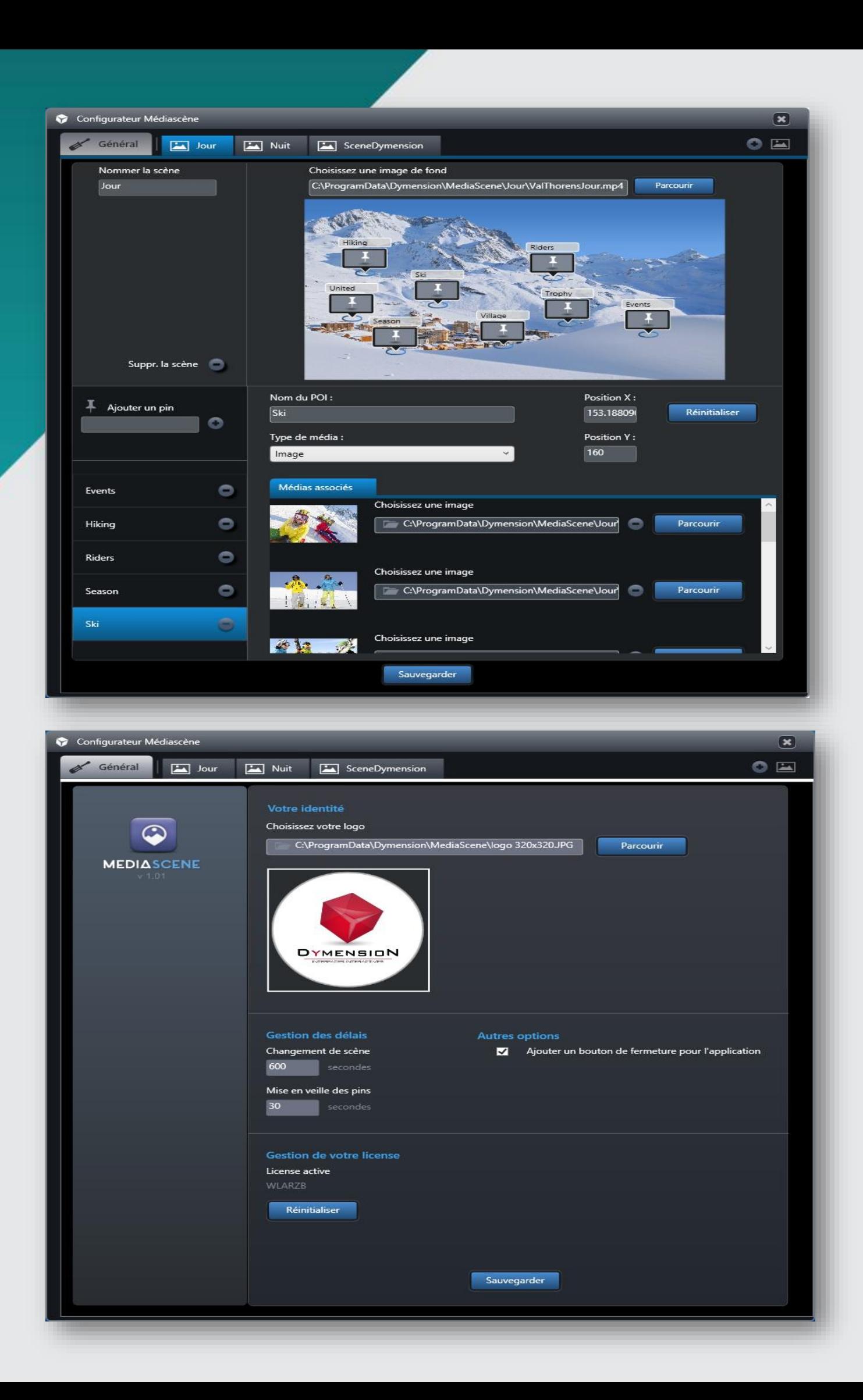

Médiascène fonctionne avec une interface d'administration qui vous permet de créer, ajouter, modifier tous ses contenus à volonté.

## **L'administration permet de :**

- Créer de nouvelles scènes en arrière plan / supprimer ou modifier les médias existants.
- Publier ou ne plus publier vos médias dans l'interface interactive.
- Prévisualiser le résultat dans l'interface avant publication.
- Organiser vos différents médias en les situant sur les scènes animés.
- Le logo est personalisable à vos couleurs pour plus d'exclusivité,,